## **Troubleshooting/ Help Tips**

Sometimes when CIE doesn't work as expected, there are steps you can try to resolve the issue. Other times, CIE Support will be necessary.

Here are a few common issues that users experience and potential ways to solve the issue. Need more information that what's provided below? Enlist help from your IT department or reach out to ciehelpdesk@211sandiego.org

> For more training materials or to report an error you may also visit: https://ciesandiego.org/partnering-with-cie/training-technical-support/

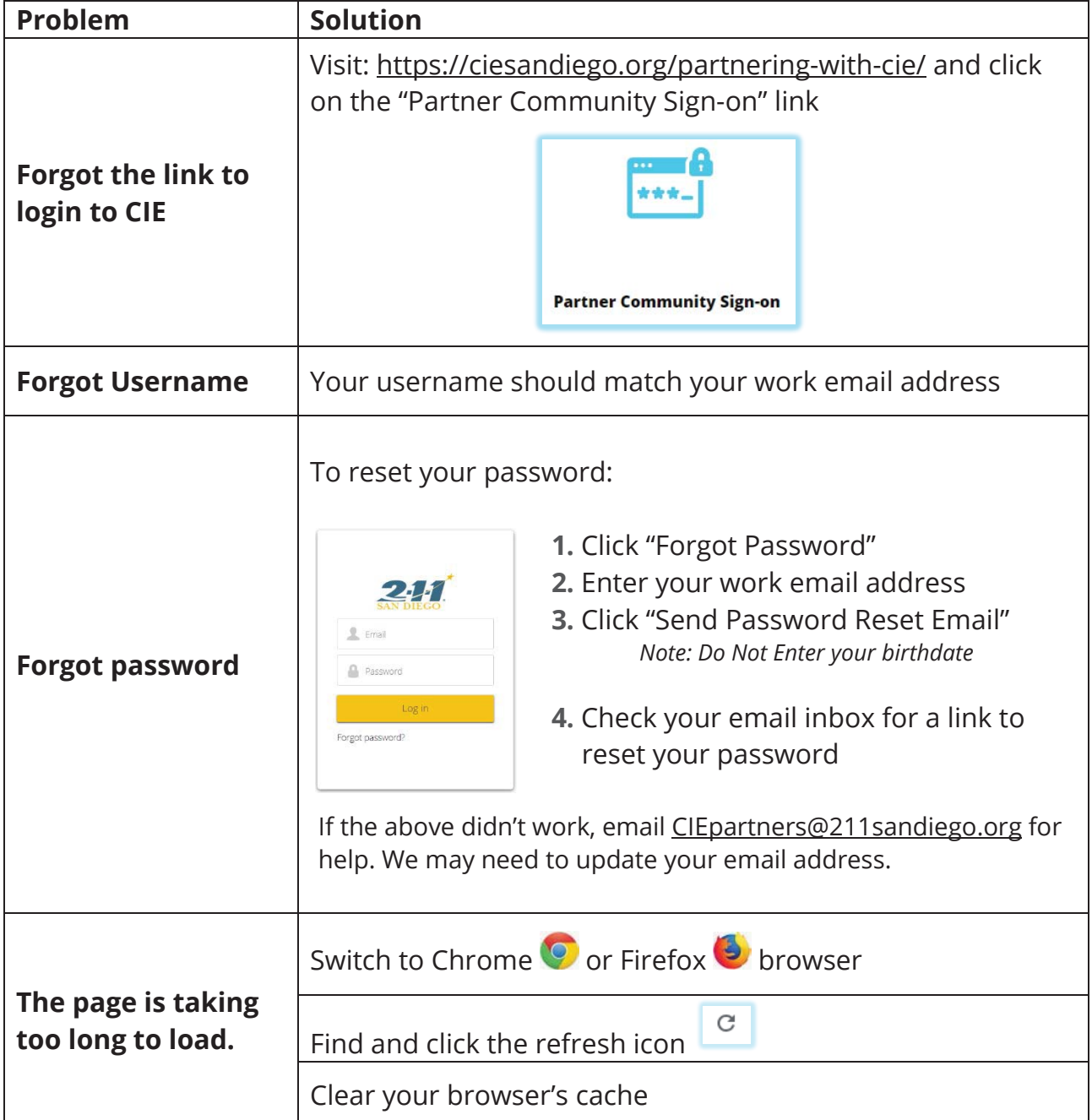

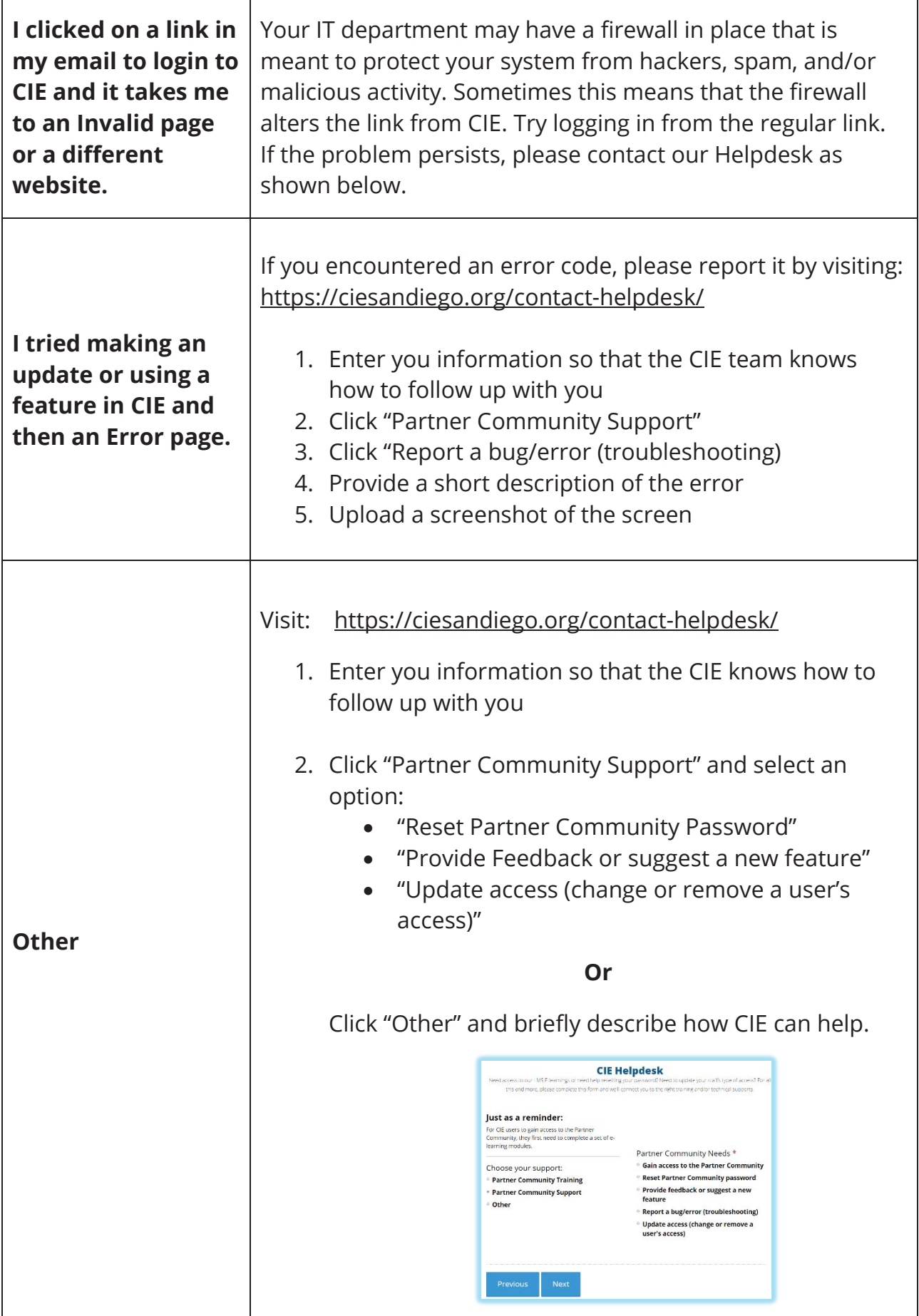